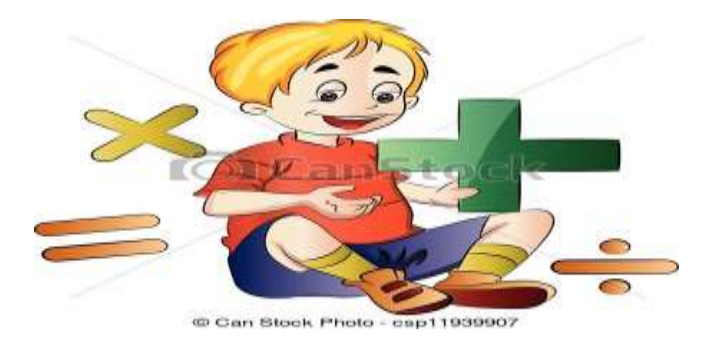

## COLEGIO LUIS CARLOS GALAN SARMIENTO

## MATEMÁTICAS GRADO SEXTO

Docente: Olga Peraza Cortez

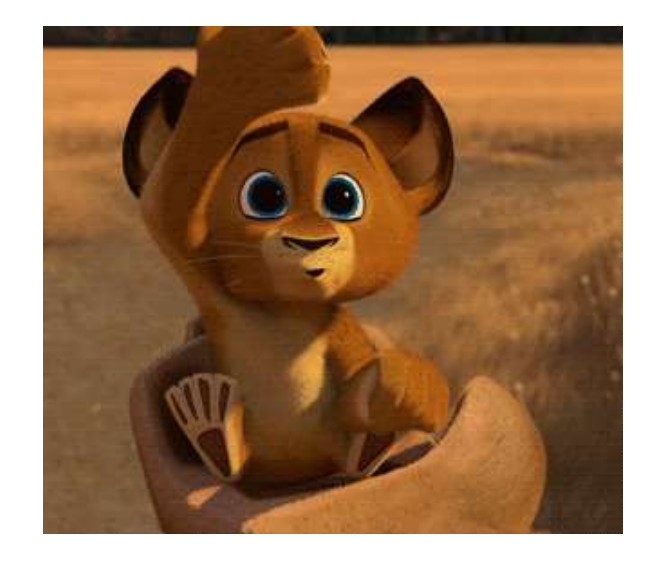

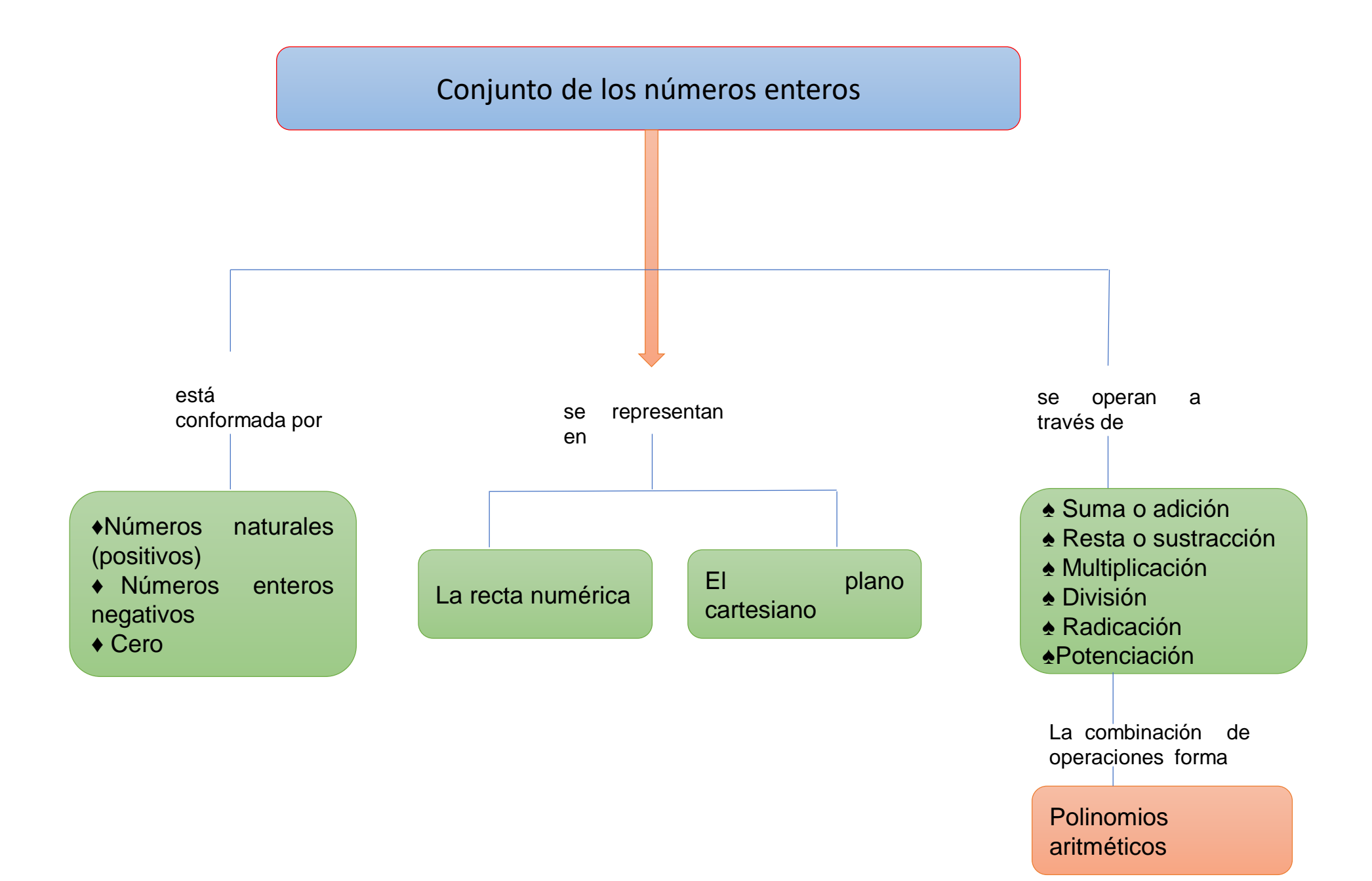

Adición de números enteros

Para adicionar dos números enteros, se debe tener en cuenta si los números tienen el mismo signo (ambos positivos o ambos negativos) o si tienen diferentes signos (uno positivo y otro negativo) y luego aplicar alguna de las siguientes reglas

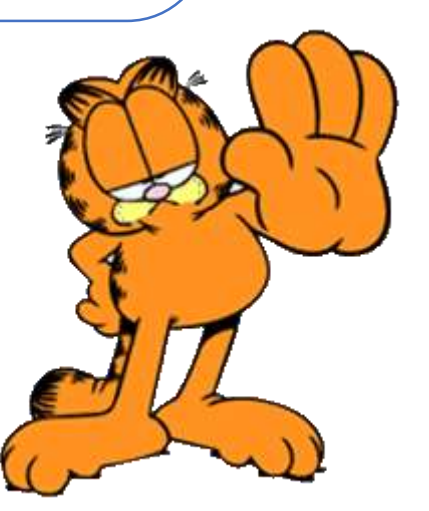

Regla 1: Si dos números enteros tienen el mismo signo (ambos positivos o ambos negativos), se realiza la suma de los valores absolutos y el resultado de la suma será también del mismo signo. Ejemplo

A. Suma de Positivos: Se realiza la suma de los valores absolutos y el resultado es POSITIVO  $20 + 50 = 70$   $40 + 50 + 60 = 150$   $1.100 + 2.340 + 5.400 + 1.250 = 10.090$ 

B. Suma de Negativos: Se realiza la suma de los valores absolutos y el resultado es NEGATIVO  $(-50) +$  ( - 10) =

Al multiplicar un positivo (+) por un negativo(-) el resultado es negativo, es por esto que nos queda  $-50 -10 = -60$ ;  $(-80) + (-40) = -80 - 40 = -120$ 

Regla 2: Si dos números enteros tienen signos contrarios, el resultado de la suma conserva el signo del número cuyo valor **absoluto es mayor.** 

El valor numérico se obtiene restando el menor valor absoluto del mayor valor absoluto. Ejemplo

 $\bullet$  (-3) + 7 = 7 – 3 = 4; el número de mayor valor absoluto es 7 y es positivo, por este motivo el resultado es positivo;

 $\bullet$  (-74) + 50 = 74 – 50 = -24; el número de mayor valor absoluto es (-74) y es negativo, por lo tanto el resultado de esta suma es negativo

Ingrese al Link que les sugiero y el profesor ALEX, les explica gráficamente el proceso para la suma de enteros (Poner en modo presentación la diapositiva y lo lleva directo a ver el video)

<https://www.youtube.com/watch?v=tNxHToZ-LbE>

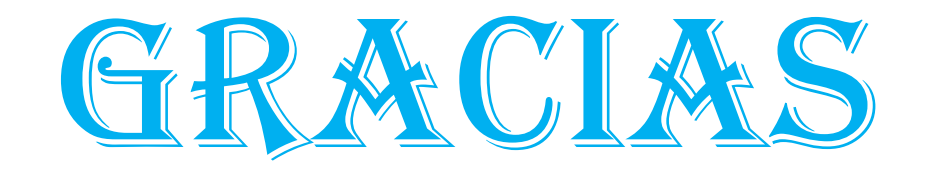

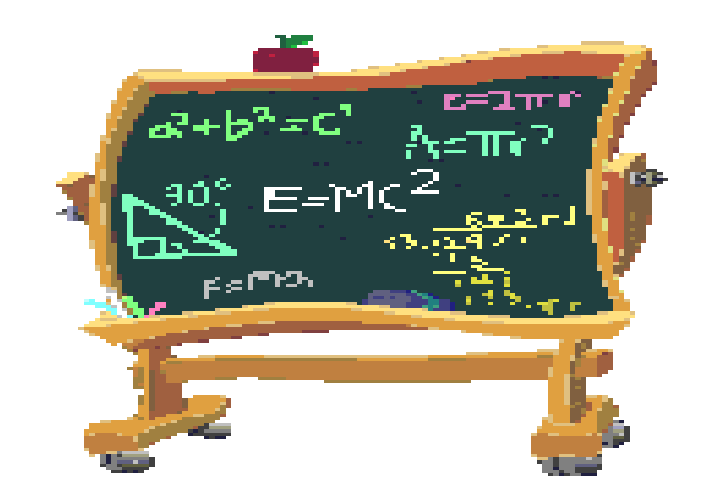